## **ISO Image von DVD / CD erstellen**

Mit dem kostenlosen Tool [DVD2ISO](http://www.dvdtoiso.com/) können aus physischen DVDs / CDs ganz einfach ISO-Images erstellt werden.

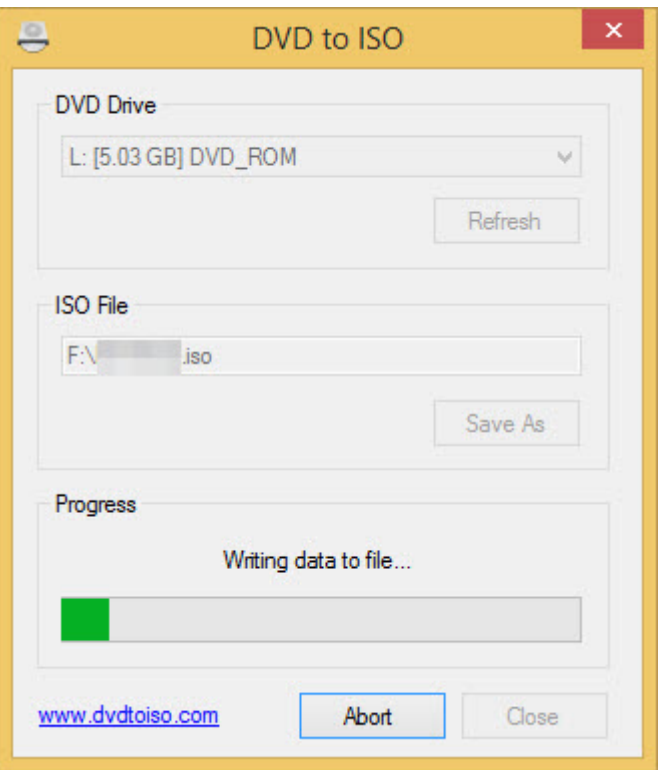

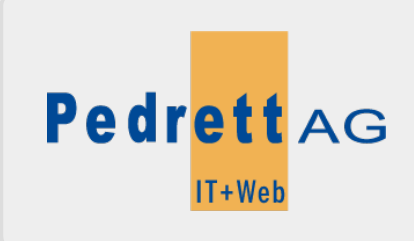

Dieses Dokument stammt aus dem Wiki der Pedrett IT+Web AG. Unter Berücksichtigung der [Nutzungsbedingungen](http://wiki.pitw.ch/doku.php/info:nutzungsbedingungen) ist eine Weiterverbreitung des Inhalts erlaubt, solange die [Pedrett IT+Web AG](http://www.pitw.ch) als Autor genannt wird.

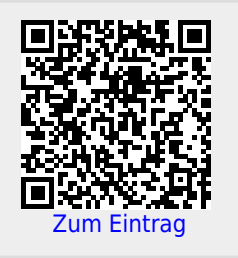